## **Les raccourcis clavier**

#### **Général**

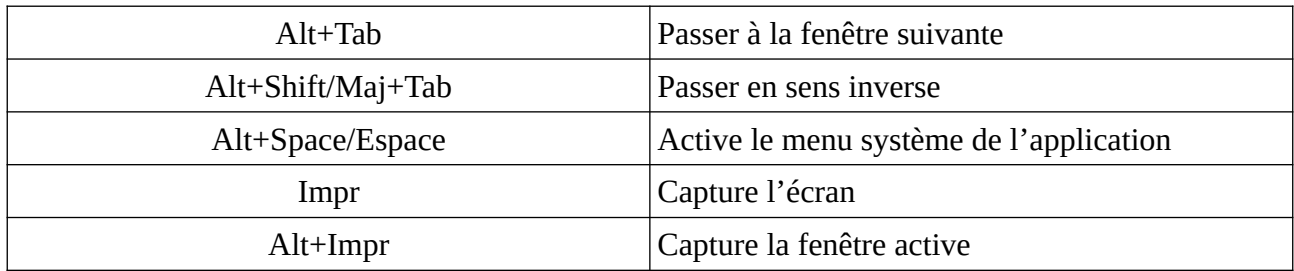

## **Application**

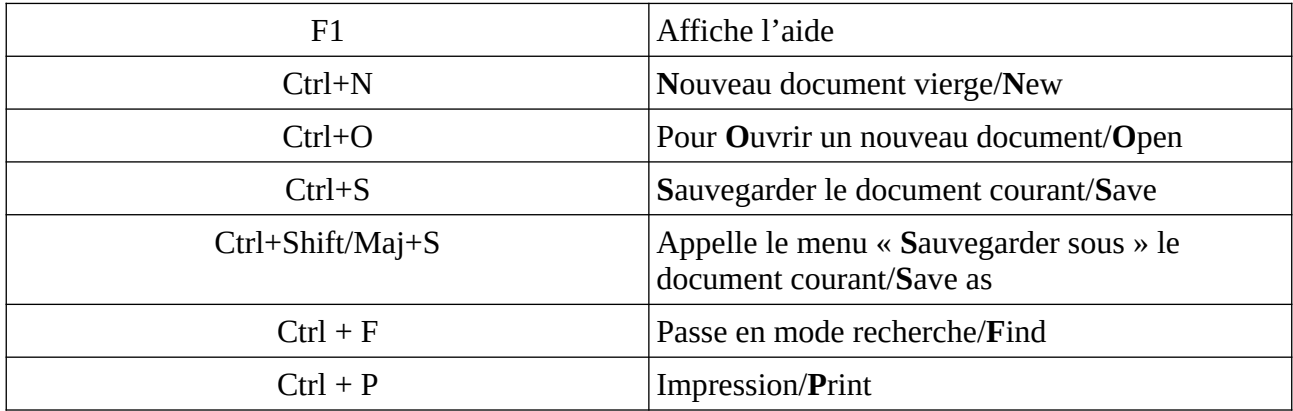

# **Navigateur / Explorateur**

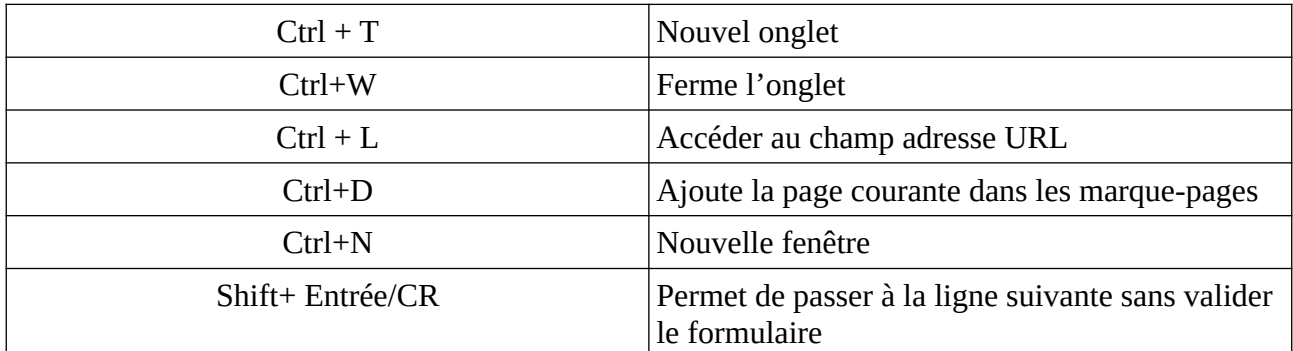

## **Terminal**

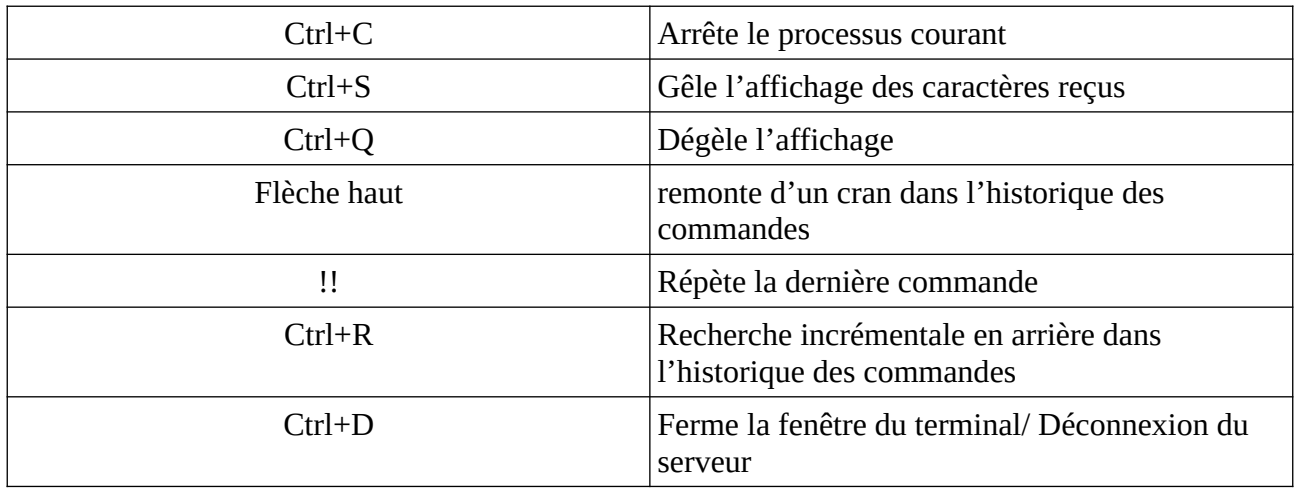

#### **Texte**

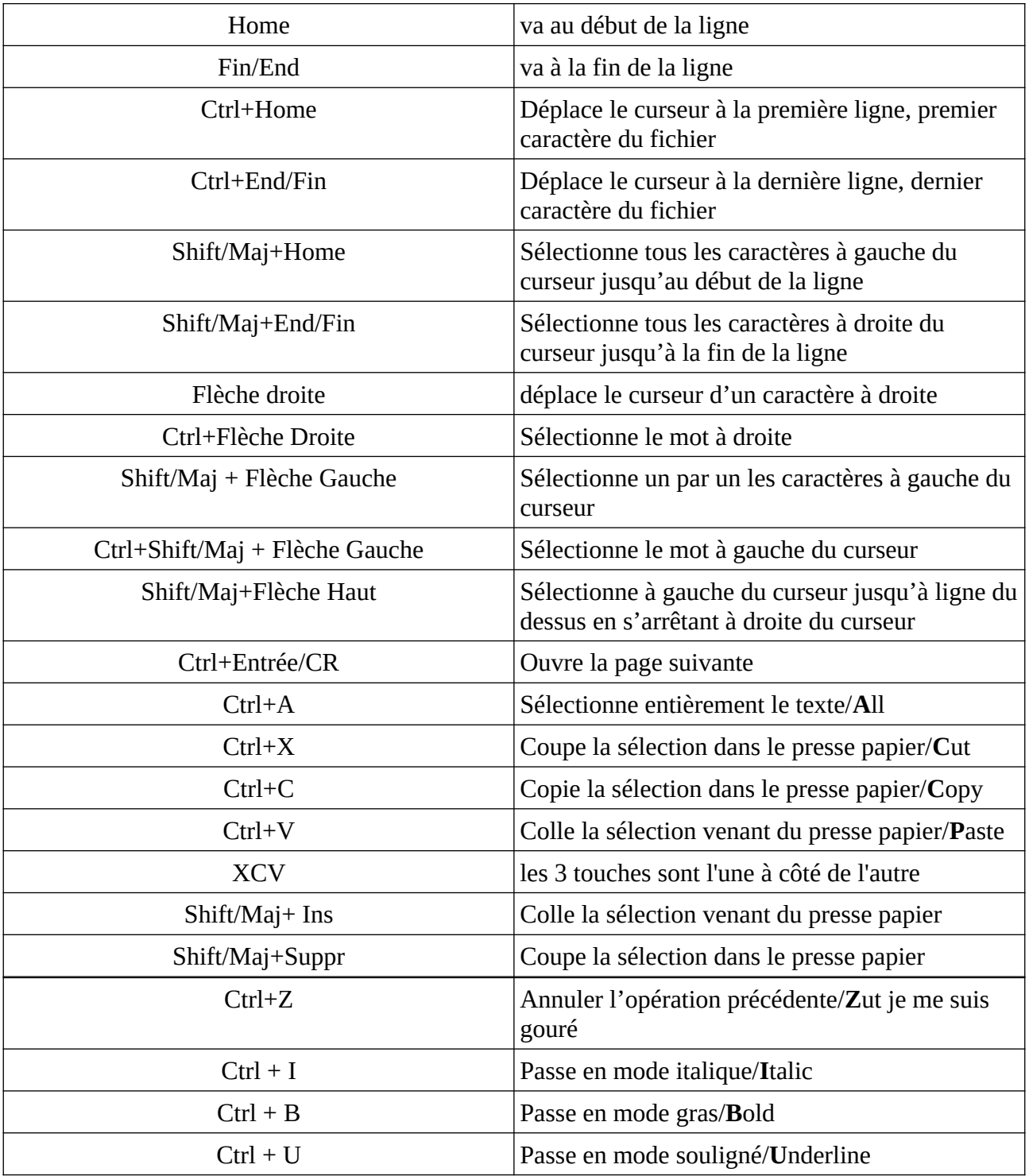